# **Windows Management Instrumentation (WMI)**

Es una utilidad de línea de comandos que nos permite administrar y obtener información de nuestra estaciones de trabajo.

Se puede ejecutar desde una consola o bien ejecutar desde del botón de inicio anteponiendo **cmd /k** a la petición

# **Ejemplos de comandos para obtener información**

#### **Software instalado**

wmic /node:<ordenador> product get name,version.vendor /format:LIST

#### **Información BIOS**

WMIC /Output:STDOUT BIOS get /all /format:LIST

## **Ejemplos de comandos de administración**

#### **Ejecutar una aplicación**

wmic process call create "notepad.exe"

#### **Terminar una aplicación**

wmic process where name="notepad.exe" call terminate

#### **Deshabilitar un servicio**

wmic service where caption="DHCP Client" call changestartmode "Disabled"

#### **Habilitar DHCP**

wmic nicconfig where index=9 call enabledhcp

#### **Establecer IP estática**

wmic nicconfig where index=9 call enablestatic("192.168.1.100"),

("255.255.255.0")

## **Enlaces**

<http://support.microsoft.com/kb/290216/es>

From: <https://intrusos.info/> - **LCWIKI**

Permanent link: **<https://intrusos.info/doku.php?id=windows:wmic&rev=1421928839>**

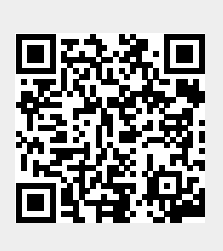

Last update: **2023/01/18 14:01**